**AutoCAD Crack**

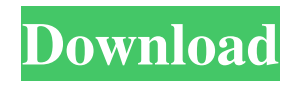

# **AutoCAD Serial Number Full Torrent Free Download X64**

Contents 1 Introduction 2 2.3 AutoCAD Cracked Accounts vs. AutoCAD Crack LT 3 3.1 Scoring 3 3.2 AutoCAD For Windows 10 Crack Dimensions 3 3.3 AutoCAD Serial Key Setup 3 3.4 Troubleshooting 3.4.1 What happens if the application crashes? 3.4.2 What happens if the application hangs? 3.4.3 What happens if the application crashes while it's running? 3.4.4 What happens if the application hangs while it's running? 3.5 AutoCAD Serial Key Raster and Vector 3.6 AutoCAD For Windows 10 Crack vs. other CAD apps 3.6.1 Why go to the expense of having your own CAD application? 3.7 Best Programming Language for AutoCAD 3.8 Other tips and tricks 3.8.1 Speed tips 3.8.2 Tips for programming/modifying AutoCAD 3.9 How to draw a circle 3.10 AutoCAD Tips 3.11 AutoCAD Tips 3.12 AutoCAD tips 3.12.1 Adding sliders 3.12.2 Adding sliders to a stacked bar chart 3.12.3 Adding a slider to a stacked bar chart 3.12.4 Creating multiple sliders 3.12.5 Creating multiple stacked bar charts 3.13 AutoCAD Tips 3.13.1 Creating a stacked bar chart 3.13.2 Creating a stacked bar chart 3.13.3 Creating a stacked bar chart 3.13.4 Creating a stacked bar chart 3.13.5 Adding bar labels 3.13.6 Creating a chart 3.13.7 Creating a plot 3.14 AutoCAD Tips 3.14.1 Drawing tables with AutoCAD 3.14.2 Drawing tables with Excel 3.14.3 Adding objects 3.14.4 Adding overlapping objects 3.14.5 Adding objects 3.14.6 Adding overlapping objects 3.14.7 Creating a table 3.14.8 Adding a table 3.15 AutoCAD Tips 3.15.1 Adding text 3.15.2 Adding text 3.15.3 Using the word document format 3.15.4 Using the word document format 3.15.5 Using the word document format 3.15.6 Using the word document format 3.15.7 Using the word document format 3.16 AutoCAD Tips 3.16.1 Drawing text using a Microsoft Word document 3.16.2 Drawing text using a Microsoft Word document 3.

# **AutoCAD Activation Code For PC**

Software features AutoCAD is designed to be used with the Windows operating system, Mac OS X and other major platforms. It features a comprehensive application programming interface, accessible through a variety of technology platforms, including custom-made code and scripts. AutoCAD LT AutoCAD LT (formerly AutoCAD LT) is a tool for architectural, civil, mechanical and electrical engineering, and interior design, which runs on the Windows operating system. It was available as a standalone software package, and as an additional software package with AutoCAD. AutoCAD LT is available in three editions: Note: AutoCAD LT Professional and AutoCAD LT Architectural work in association with Autodesk Project Architect. AutoCAD LT 2013 software can be found in the following editions:

AutoCAD LT 2013 Plus, features: Modeling and drafting (2D and 3D) Site management and project planning (2D and 3D) Site-specific parametric data generation (2D and 3D) Construction management and compliance 2D and 3D presentation AutoCAD LT 2013 - Modules: Architectural modeling Site management and project planning Site-specific parametric data generation Construction management and compliance Graphics creation 2D and 3D presentation User interface enhancements 2D and 3D parametric modeling Site design and documentation AutoCAD LT 2015: The 2015 release is available for Windows and MAC OS X, and is installed as part of AutoCAD and AutoCAD LT. The 2015 release includes the latest Autodesk Project Architect integrated workflows, enhancements and 2D parametric modeling, as well as 2D/3D parametric modeling with associated workflows (called "parametric modeling" for the purposes of this release). AutoCAD LT 2018: Released in January 2018. Included new features such as modeling and drafting, quality management, collaboration, advanced data management, and 2D parametric modeling, in addition to bug fixes. AutoCAD LT 2019: AutoCAD LT 2019 software is available for all major platforms, including Windows, MAC, Linux, and Android. With AutoCAD LT 2019, 2D/3D parametric modeling (called "parametric modeling" for the purposes of this release) is now fully integrated with AutoCAD LT, and it is also made available to contractors a1d647c40b

### **AutoCAD Crack +**

\*Open the Autocad click on the "File" menu and select "Open" \*Open the subfolder "Versions" and then the subfolder "Installer.exe" \*Open the file installer.exe What's new \* Design for 18.1 \* Run self-test for 18.1 What's changed in 18.1 \* Design for 18.1 \* Run self-test for 18.1 ##1. Design for AutoCAD 18.1 Beta The Beta release of AutoCAD includes major new features such as a completely redesigned experience, expanded layers, the ability to edit and view all parameters in one screen, and the ability to design freely on paper using your own method of drawing. ##2. Run self-test [Automated self-test]( ##3. Design for AutoCAD 18.1 [File]( Autodesk® AutoCAD® 2018 Software Release Notes ##4. Download [Autodesk® AutoCAD® 2018 Download Web]( ##5. Installation

# **What's New In AutoCAD?**

Improvements and new features in this version: New and updated features. NOTE: If you already have AutoCAD 2023 installed on your computer, you can install the update to AutoCAD 2023 by running the "Custom Update" option under "Upgrade" on the Updates tab in the Options dialog. Help: New and updated help content. Known issues: Some products are not supported and may be missing functionality or features. Bug fixes: Some software bugs have been fixed in this release. Credits: Thank you to our valued AutoCAD 2023 Beta community and our beta testers. Thank you to our valued AutoCAD 2023 Beta community and our beta testers. Download AutoCAD 2023 Download AutoCAD for Mac/Windows/Linux Download AutoCAD for iOS Support Here you can find all answers to the most common questions about this release. What is new in AutoCAD 2023 Getting started with AutoCAD 2023 What's new in AutoCAD 2023 for Windows What's new in AutoCAD 2023 for Mac What's new in AutoCAD for iOS What's new in AutoCAD for Android New features Note: New features are not available in the Windows version of AutoCAD for Mac. See the Windows section below. What's new in AutoCAD 2023 Rapid feedback Quickly import and incorporate feedback from printed paper or PDFs into your drawings, without additional drawing steps. Import feedback from paper or PDFs and add changes to your drawings automatically. Or, use the new markup to insert drafts and comments directly into your design. Rapid feedback Drawing contexts Use drawing context (also called reference) tools to insert references, notes, and the template grid into your drawings. Drawings are cleaner, easier to view, and more efficient to update. Drawing contexts Tool bars Drag and drop: Easily create toolbars that include only the tools you use most. Drag the toolbars to your toolbars panel for instant access. Tool bars

Mobile view: The mobile view is a first-class view that lets you see, navigate, and annotate designs on your mobile device.

# **System Requirements:**

Minimum: OS: Windows 7 or later Processor: Intel Pentium Dual-Core E4500 3.2GHz or AMD Athlon X2 Dual Core 4200+ 3.8GHz or better Memory: 2GB RAM Graphics: NVIDIA GeForce GTX 460 / ATI Radeon HD 5770 or better DirectX: Version 9.0c Hard Drive: 16GB available space Sound Card: DirectX-compliant sound card Additional Notes: Games will run in windowed or fullscreen mode. As always,